# **OnGraphValueClick**

# OnGraphValueClick picture event

### **Declaration** Global handler:

 ENTRY OnGraphValueClick(IN INT \_refId, IN INT \_LineNr, IN FLOAT \_value, IN INT \_mouseBtn) ; script action END OnGraphValueClick

### Special handler:

 ENTRY XXX\_OnGraphValueClick(IN INT \_LineNr, IN FLOAT \_value, IN INT \_mouseBtn) ; script action

END XXX\_OnGraphValueClick

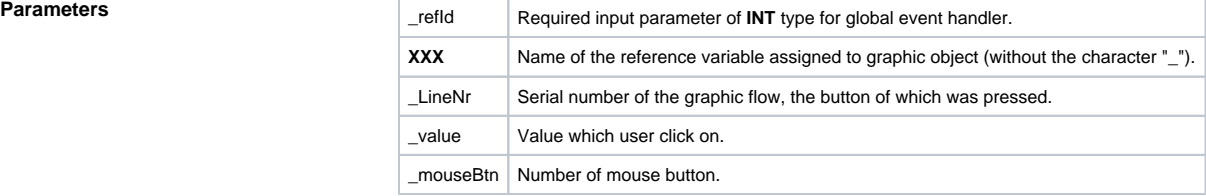

## **Description** The picture event is generated by clicking on value of graphic flow placed in the graph area and only when the graphic flow is configured as interactive and the [Pointer](https://doc.ipesoft.com/pages/viewpage.action?pageId=17278255) is disabled.

## **Example** Special picture event handler:

```
 ; picture event handler: clicking on value of graphic flow
 ; of Graph type, to which the reference variable _GRAPH is assigned
 ENTRY GRAPH_OnGraphValueClick(IN INT _LineNr,IN FLOAT _value, IN INT 
_mouseBtn)
   ; script action
 END GRAPH_OnGraphValueClick
```
### Global picture event handler:

```
 ; picture event handler: clicking on value of graphic flow in displayer 
of Graph type, that has no special picture event handler defined
 ENTRY OnGraphValueClick(IN INT _refId, IN INT _LineNr, IN FLOAT _value, 
IN INT _mouseBtn)
  ; _refId - value of reference local variable of picture,
  ; that is assigned to graphic object
   IF _refId = _GRAPH THEN ; test that checks the displayer where the 
picture event occurred
    ; script actions
   ENDIF
  END OnGraphValueClick
```
**Note If both, special and global handlers, are defined in script, the global one will never be called because the** special handler is already defined.

# **Related pages:**

[Picture events](https://doc.ipesoft.com/display/D2DOCV12EN/Picture+Events) [Picture event handler](https://doc.ipesoft.com/display/D2DOCV12EN/Entry+-+Picture+Event+Handler)